## **R Commands**

This chapter describes the Cisco NX-OS virtual port channel (vPC) commands that begin with R.

## **reload restore**

To configure the time to restore the virtual port channel (vPC) peer links, use the **reload restore** command. To revert to the default delay value, use the **no** form of this command.

**reload restore** [**delay** *delay\_value*]

**no reload restore**

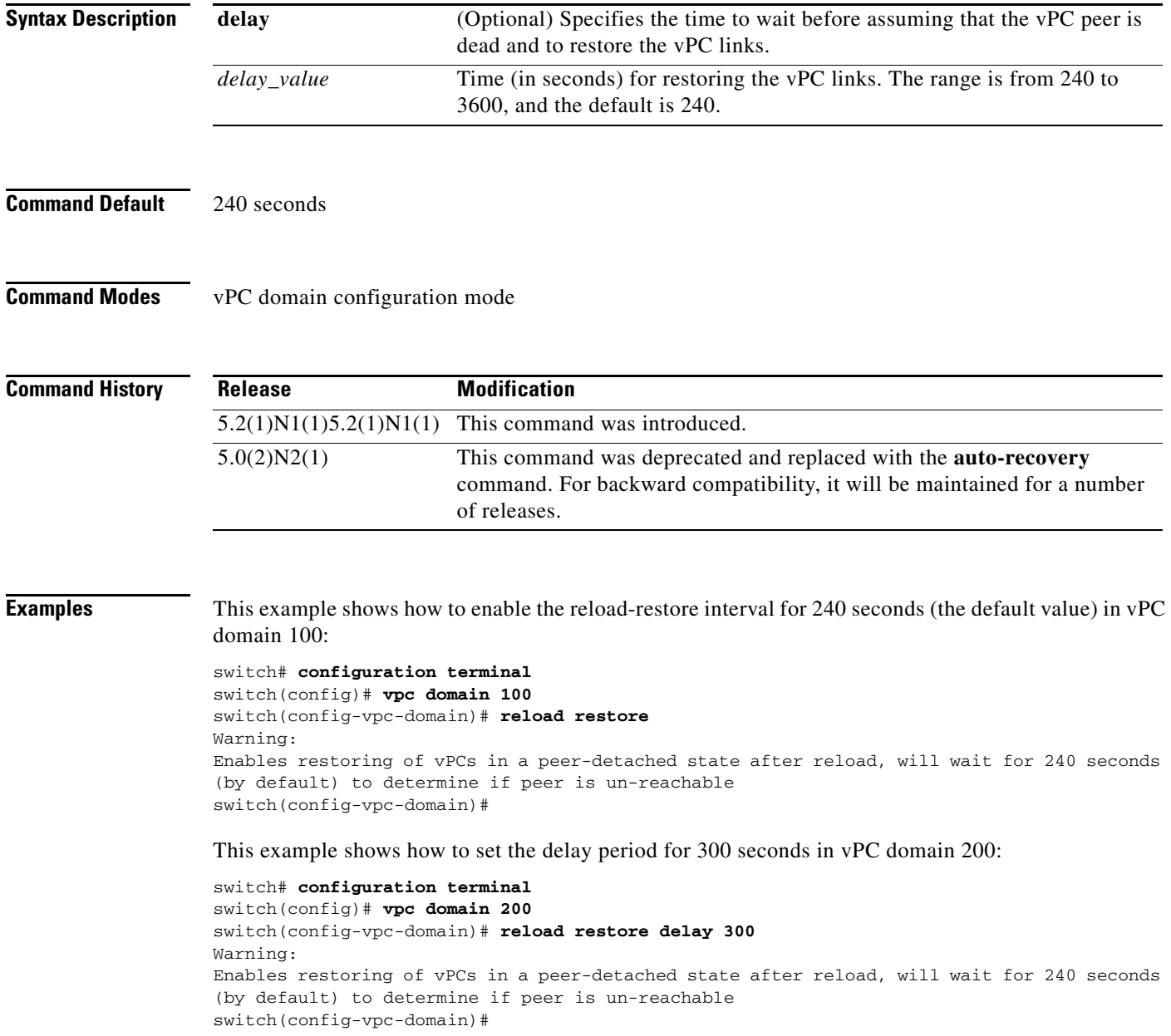

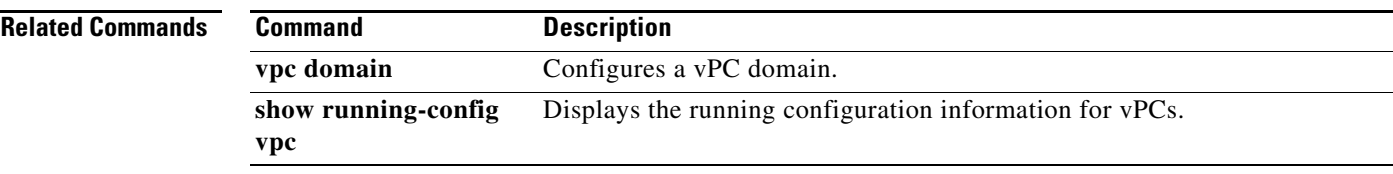

 $\blacksquare$ 

## **role**

To manually assign a primary or secondary role to a virtual Port Channel (vPC) device, use the **role**  command. To restore the default role priority, use the **no** form of this command.

**role priority** *priority\_value*

**no role priority** *priority\_value*

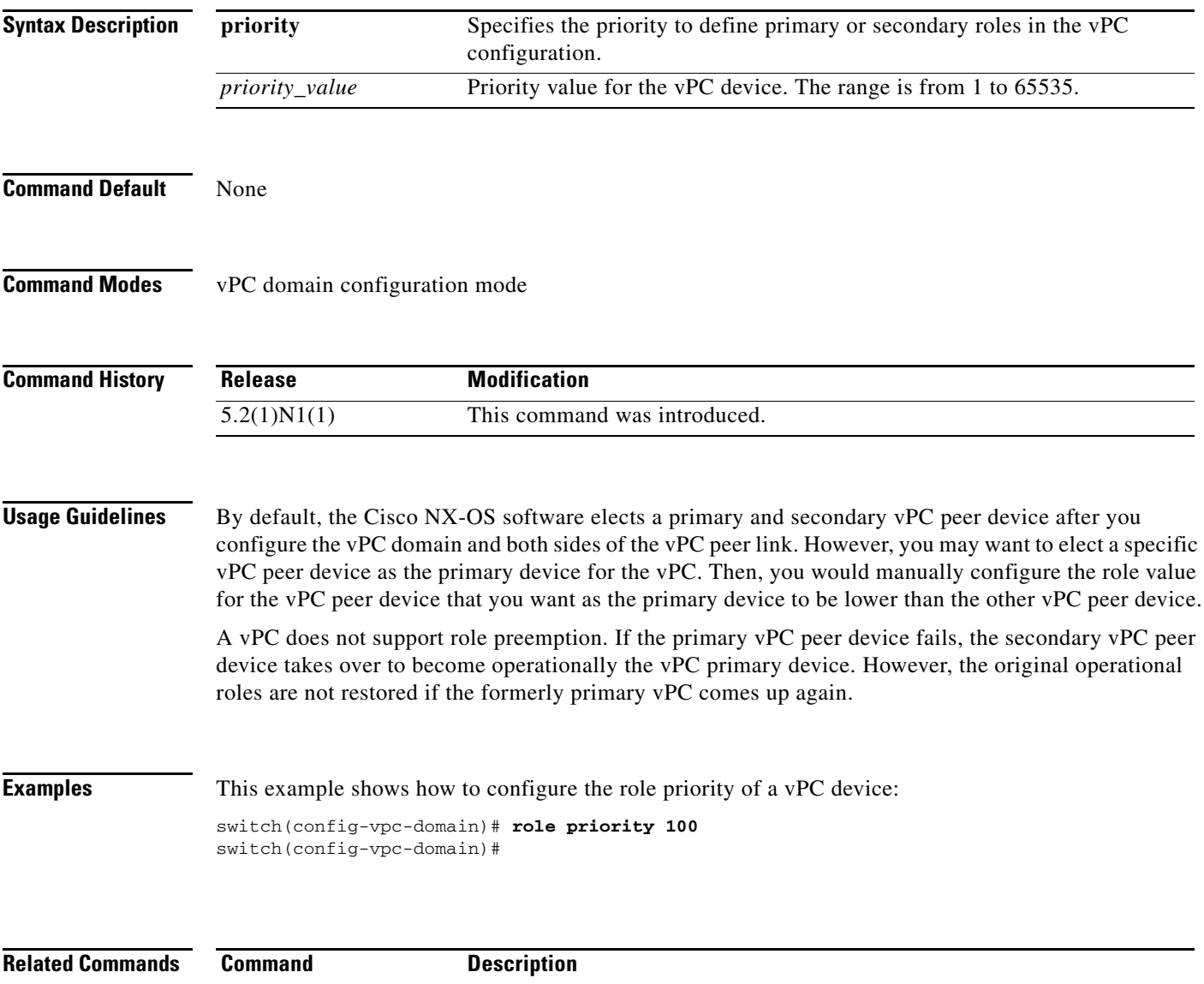

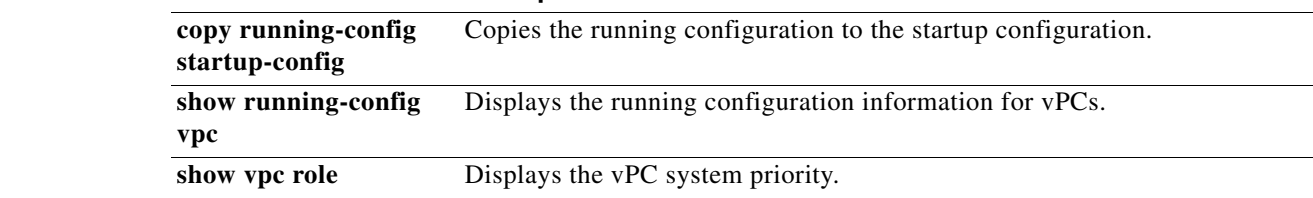